## **Projected Time Synchronisation with** *IBH Link S7++ / IBH Link S7++ HS*

Within IBH Link setting Routing has to be activated :

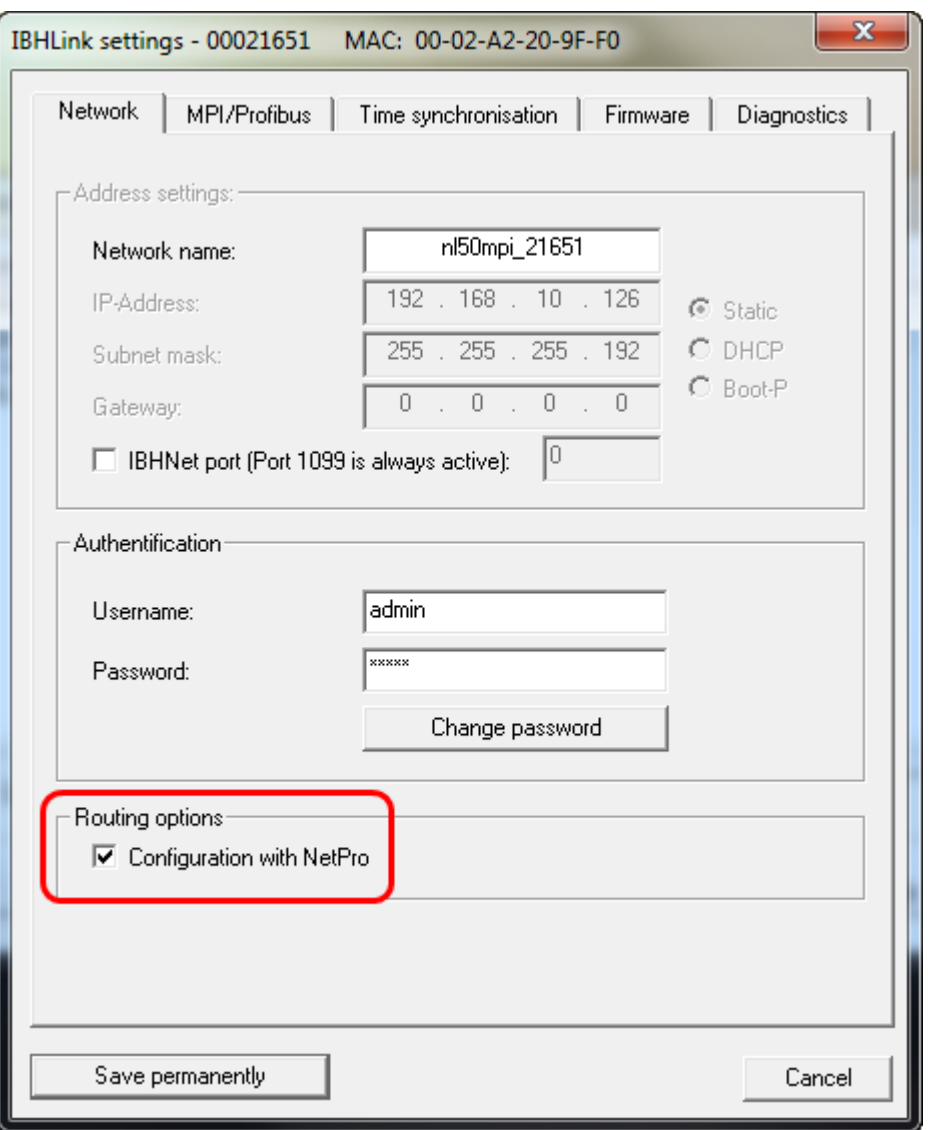

The *IBHLink S7++ / IBH Link S7++HS* is engineered as PLC station in NetPro and networked via MPI® or Profibus with the PLC.

MLFB: 6ES7 412-2EK06-0AB0 V6.0 in Rack 0, Steckplatz 2

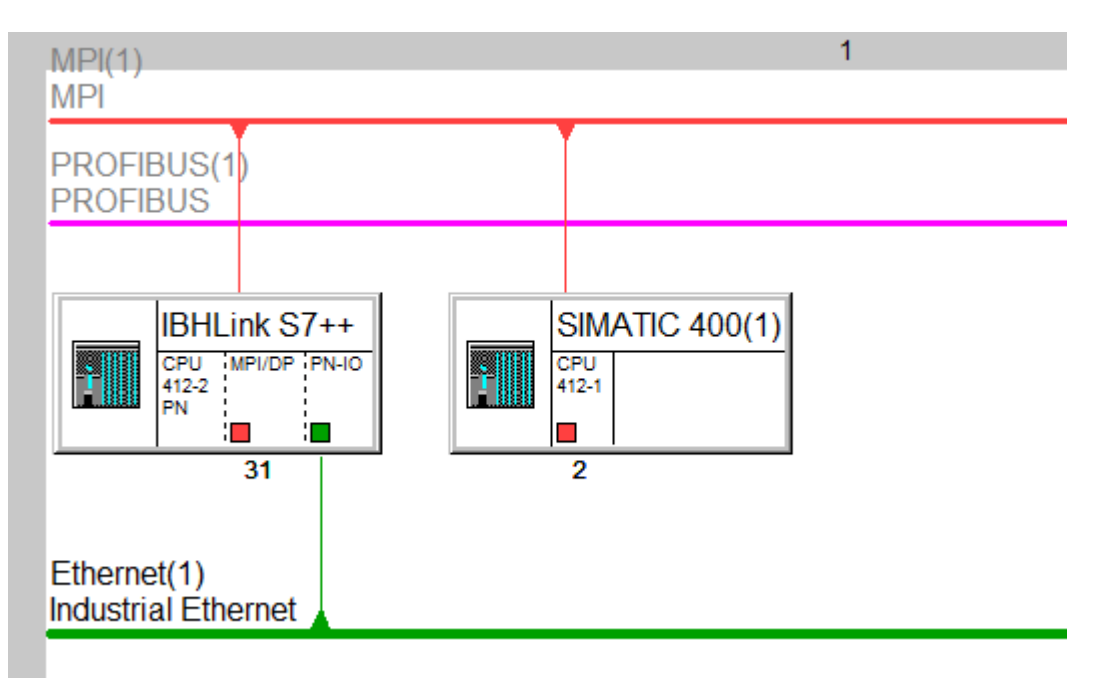

The IP and MPI/Profibus addresses need to be set equal to the addresses within the *IBH Link S7++ / S7++ HS.* 

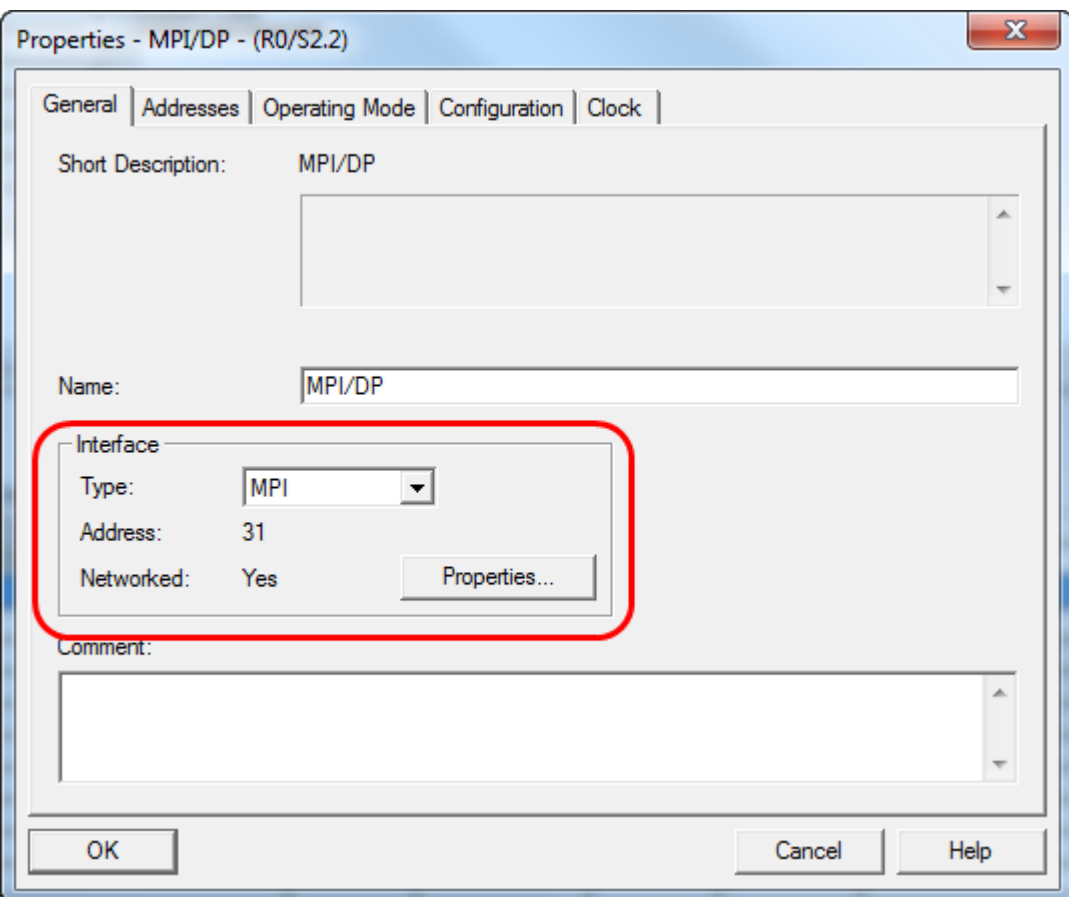

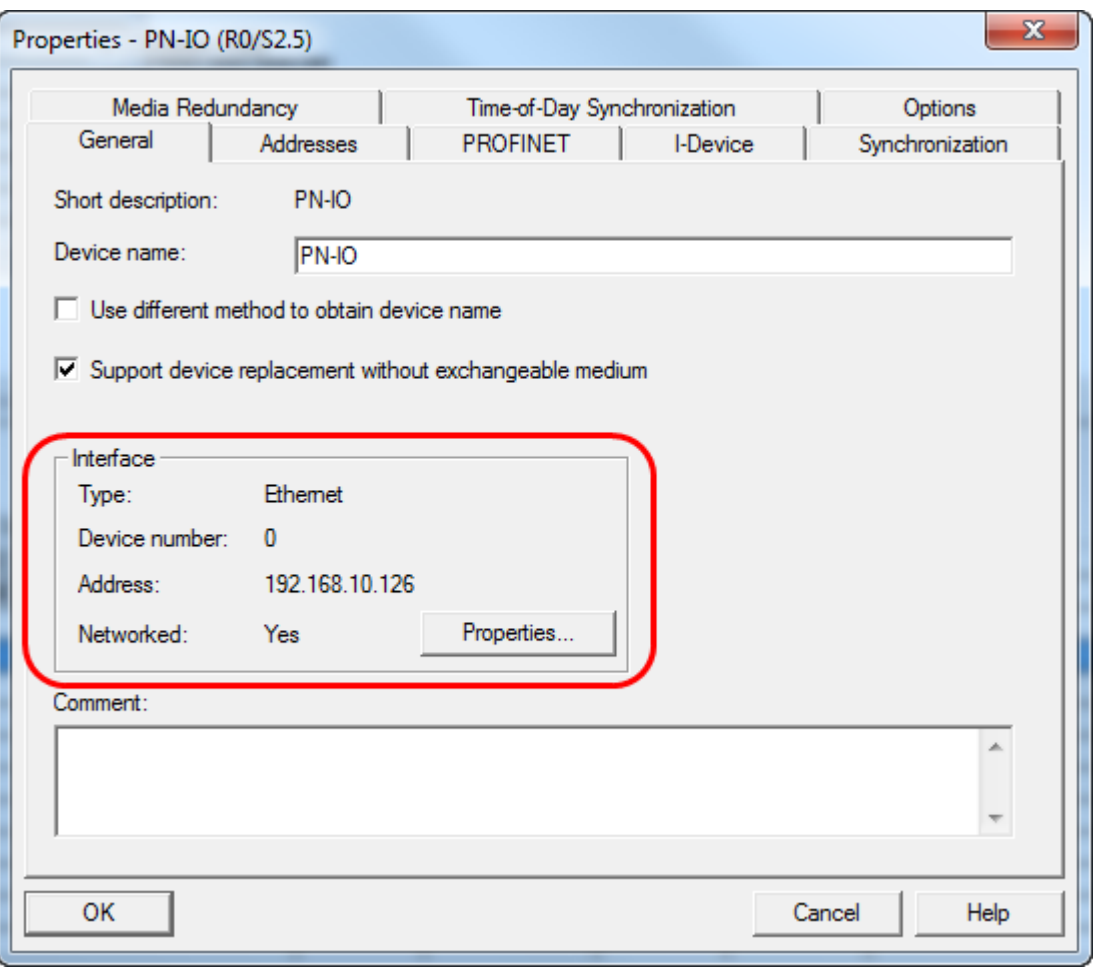

Set the Synchronisation <On the MPI> to Master:

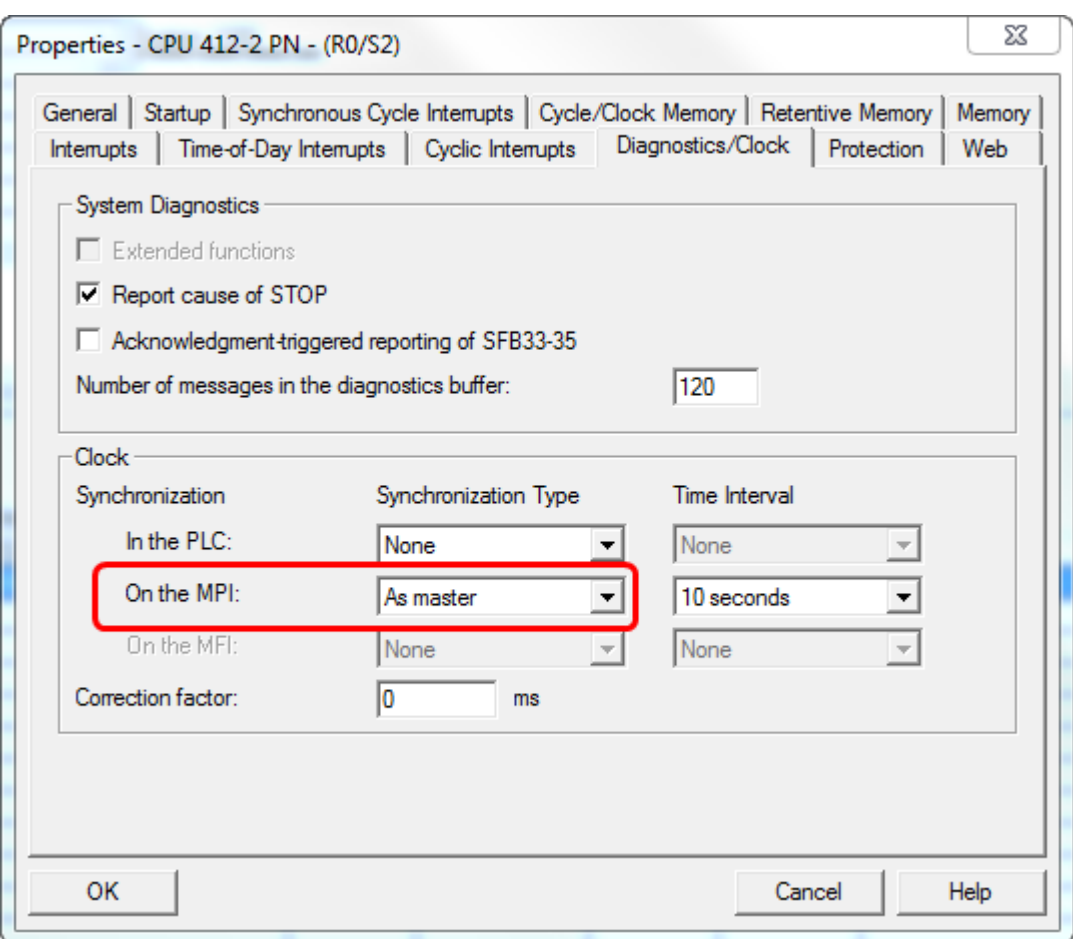

The selected NTP(Network Time Protocol) Server must be reachable.

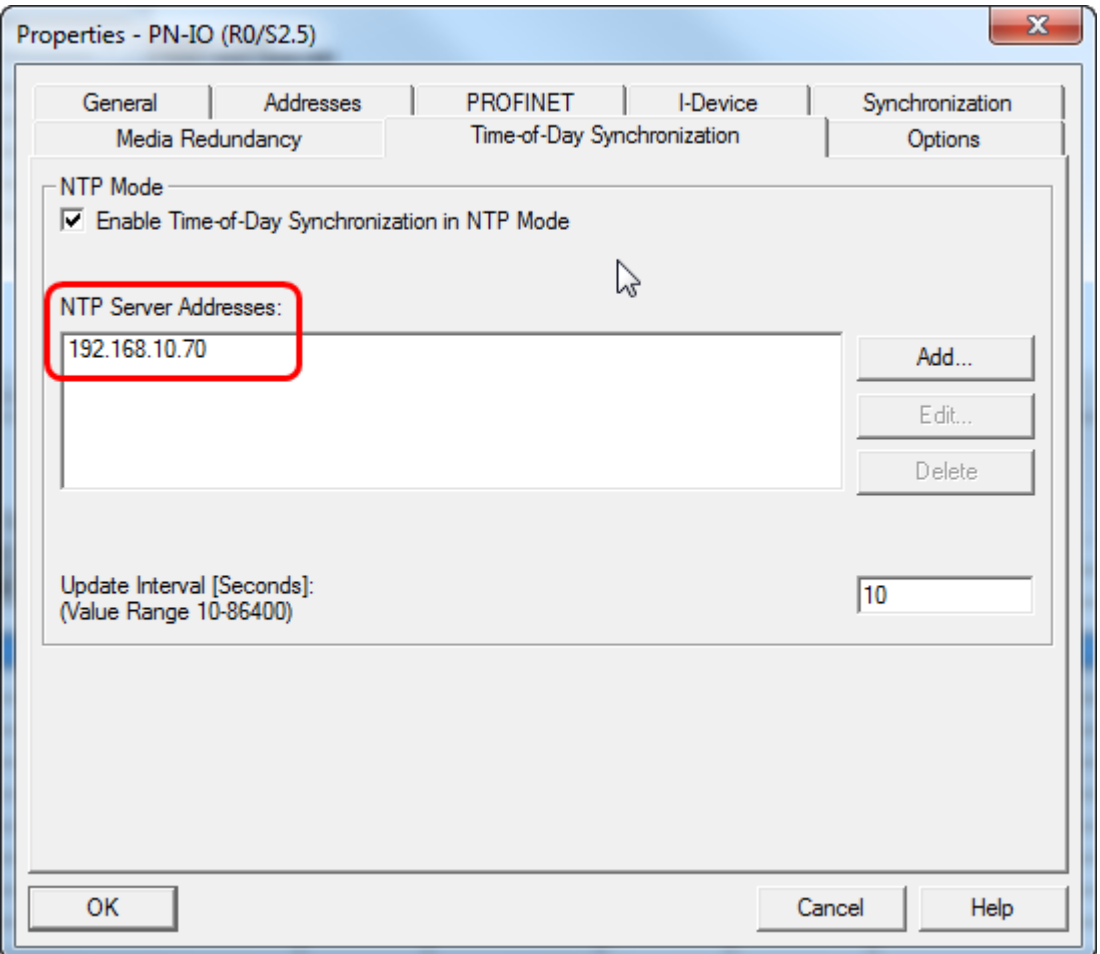

Within the properties of the networked PLC you have to set up the synchronisation as follows:

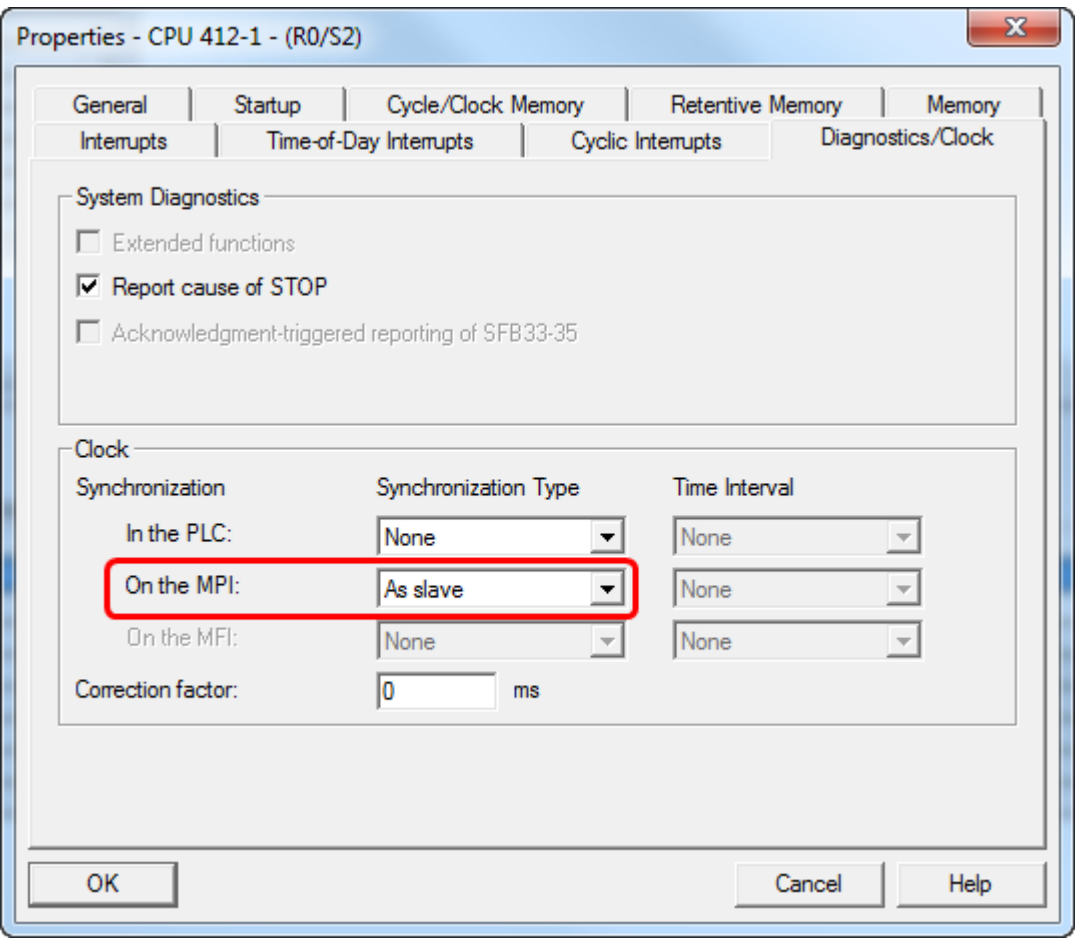

The Network project needs to be loaded in the *IBH Link S7++/ IBH Link S7++HS* and the networked PLC:

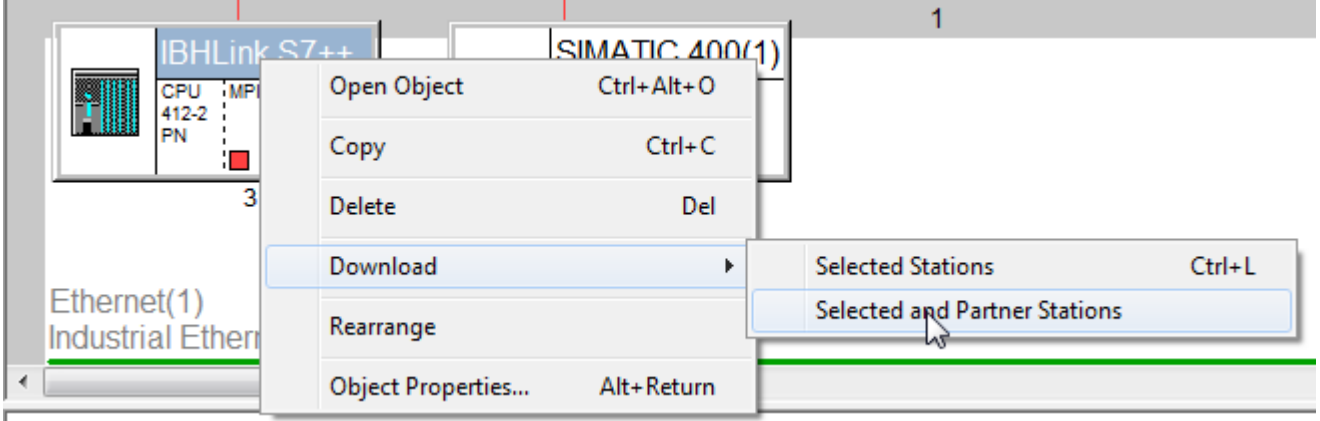